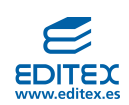

# **UNIDAD 1: Tramitación de información en línea**

#### **ACTIVIDAD-PÁG. 10**

1. Indica en los siguientes casos si se trata de una ventaja o una desventaja al trabajar en red:

a) Permite trabajar de forma colaborativa en un mismo documento.

**b)** En una oficina con cinco ordenadores se comparte la impresora.

c) Se puede perder privacidad porque hay empresas a las que se les facilitan datos para un fin concreto y **después venden esos datos a otras empresas.**

**d) En un supermercado con varios terminales comparten una única base de datos para los precios.**

e) El envió de publicidad no deseada a través del correo electrónico.

f) Posibilidad de conectarse a la oficina desde casa para trabajar.

g) No se conoce físicamente los miembros de un equipo de trabajo.

h) Posibilidad de infecciones de la red por virus.

i) Fácil actualización del *software* si se almacena de forma centralizada en un servidor.

**j)** Reuniones virtuales a través de la red sin desplazamientos.

**k)** El trabajar en diferentes bandas horarias por estar en distintos continentes.

**l)** Todos los miembros de un equipo de trabajo en red no hablan el mismo idioma.

a) Ventaja.

- b) Ventaja.
- c) Desventaja.
- d) Ventaja.
- e) Desventaja.
- f) Ventaja.
- g) Desventaja.
- h) Desventaja.
- i) Ventaja.
- j) Ventaja.
- k) Desventaja.
- l) Desventaja.

# **2. Busca al menos dos ventajas y dos desventajas de trabajar en red que no hayamos estudiado, y pon**  ejemplos de cómo te influiría en tu trabajo o en clase.

Respuesta libre; los alumnos pueden contestar siguiendo su criterio. A modo de ejemplo, podrán mencionar:

Entre las ventajas:

- Poder compartir los recursos del aula (impresoras, escáner, etcétera).
- Acceso rápido a la información generada (el docente envía un trabajo a un grupo de clase para que todos hagan sus aportaciones).

Entre las desventajas:

- Que se produzcan colas de espera ante la demanda de algunos recursos (todos los alumnos envían un documento a la impresora).
- La seguridad puede verse amenazada por archivos con virus que infectan al resto de archivos (algunos alumnos pueden tener virus en sus discos extraíbles, y al aportar contenido al archivo en el que están colaborando lo infectan, lo que afectará al resto de los ordenadores de los miembros del grupo).

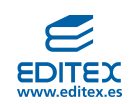

#### **ACTIVIDAD-PÁG. 12**

**3. Indica qué tipo de red se necesita para transmitir la siguiente información:**

• Informar a los clientes de las existencias de un determinado producto (no todo el público tiene que conocer el nivel de stock). Extranet.

- **• Convocar a los empleados a una reunión.** Intranet.
- **• Consultar la listas de precios.** Extranet.
- **• Estará a disposición de usuarios internos a la empresa.** Intranet.
- **Enviar una factura electrónica a un cliente.** Extranet.
- **Ver los turnos de vacaciones.** Intranet.
- Consultar de resúmenes de su cuenta por parte de los clientes o los proveedores. Extranet.
- **Traspaso de información que hay que consolidar entre sucursales.** Intranet.
- **Informe de novedades al personal.** Intranet.
- **• Consultar las nóminas.** Intranet.
- **Estará a disposición de usuarios internos y externos a la empresa.** Extranet.
- **Ver correo interno de los departamentos.** Intranet.
- **Enviar una factura del departamento de finanzas al departamento de contabilidad.** Intranet.

# **ACTIVIDADES-PÁG. 20**

**4. ¿Tienen alguna función los siguientes signos en las búsquedas por internet? Si es así, explica cuál o cuáles.** 

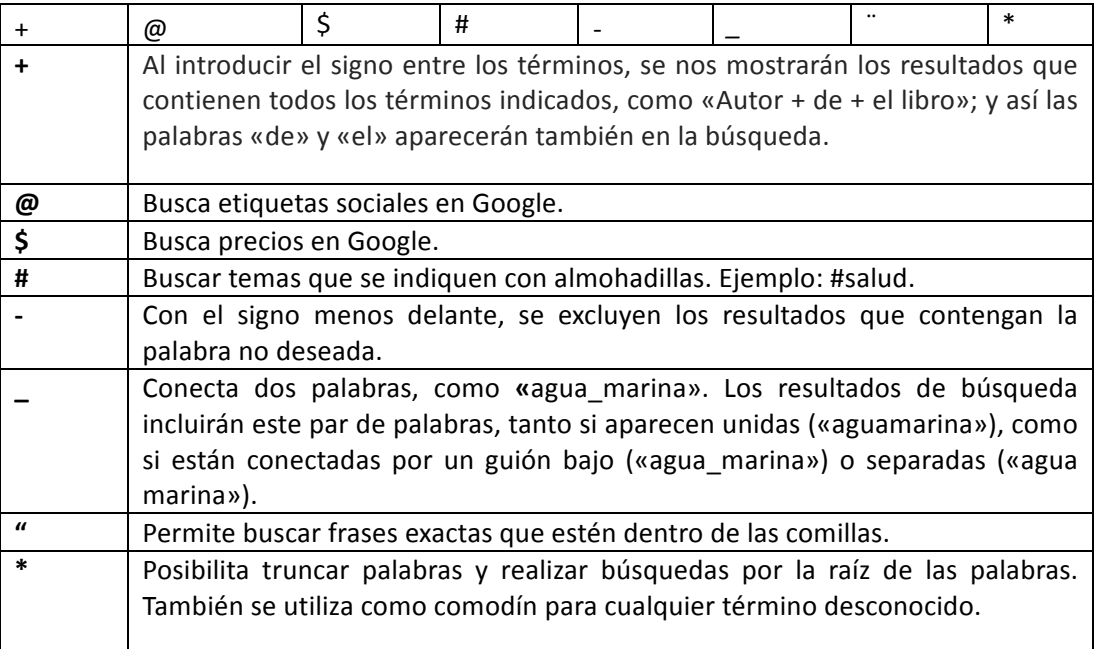

# **5. Indica qué conector utilizarías si quieres realizar las siguientes búsquedas:**

- Un ratón inalámbrico: «ratón and inalámbrico»; «ratón + inalámbrico»; «ratón & inalámbrico».
- **Nuevas tecnologías aplicadas a la educación:** «nuevas tecnologías *with* aplicadas a la educación».
- Artículos donde aparezcan las palabras «niños» y «chicos»: «niños or chicos».
- Artículos que contengan las palabras «montaña» y «senderismo», y que no contengan **«alpinismo»:** «montañas *and* senderismo–alpinismo».

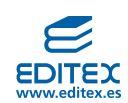

#### **ACTIVIDADES FINALES (REPASO)-PÁG. 26**

#### **1. Define red informática.**

Es el conjunto de equipos informáticos y dispositivos interconectados entre sí que sirven para intercambiar datos a distancia y compartir recursos.

#### **2. Busca sinónimos de red informática.**

El concepto «red informática» es sinónimo de los de «red de ordenadores», «red de computadoras» y «red de comunicación de datos».

#### 3. ¿Quiénes son los emisores-receptores en una red informática?

Son los distintos dispositivos conectados entre sí, y alternan esos roles de emisor y receptor.

#### **4. ¿Cómo pueden ser los mensajes que se reciben a través de una red informática?**

El usuario puede recibir mensajes por medio de textos, imágenes, música, vídeo, etcétera.

#### **5. Indica si las siguientes afirmaciones son o no propósitos que se persiguen al crear una red informática.**

- a) Poder compartir recursos e información entre puntos distantes.
- **b)** Que la información obtenida pueda ser confidencial.
- c) Que no se sepa quién envió la información.

d) Que los empleados puedan jugar.

**e) Que exista disponibilidad de información.** 

f) Que la información obtenida pueda ser condenatoria.

- g) Que la transmitidos de datos entre los dispositivos se haga de forma rápida.
- **h) Que la transmisión de datos entre los distintos dispositivos tenga poco coste.**
- a) Verdadera.
- b) Verdadera.
- c) Falsa.
- d) Falsa.
- e) Verdadera.

f) Falsa.

g) Verdadera.

h) Verdadera.

#### **6. Indica al menos tres criterios de clasificación de redes informáticas.**

- Según el alcance de trasmisión de datos.
- Según la unión de los distintos terminales o nodos conectados.
- Según la relación entre los ordenadores.
- Según el tipo de conexión.
- Según el grado de autentificación necesario para conectarse con ellas.
- Según el grado de difusión.
- Según el servicio o función.

#### **7.** ¿Qué es una red LAN? ¿Y una red MAN?

Una red LAN es una red de área local. Permite interconectar dispositivos informáticos en un área de 200 metros. Un ejemplo de este tipo de red lo encontramos en los ordenadores conectados en red de un instituto.

Una red MAN es una red metropolitana, y da cobertura a un municipio o ciudad. Conecta, por ejemplo, las sucursales bancarias de una ciudad.

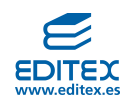

#### 8. ¿Qué tipos de redes informáticas existen según el tipo de conexión?

Según el tipo de conexión encontramos los medios guiados (cable y fibra óptica) y los medios no guiados (ondas de radio o por aire, rayos infrarrojos y microondas).

#### **9. ¿Qué tipos de redes informáticas existen según el criterio de relación entre los ordenadores?**

Puede ser cliente-servidor, es decir, un ordenador es el emisor y los otro son los receptores, o bien de igual a igual, cuando todos los dispositivos son a la vez clientes y servidores de información.

#### 10. Haz una relación ente las clases de redes informáticas que existen según su topología.

Según la unión de los distintos terminales, pueden ser redes en bus, estrella, anillo, malla, árbol, etcétera.

#### 11. indica a qué tipo de redes nos referimos con las siguientes definiciones:

#### a) La ruptura del cable provoca que los ordenadores (denominados *hosts)* queden desconectados.

b) Todos los dispositivos están conectados y comparten un único canal de comunicación denominado bus, **troncal o** *backbone***.**

c) Cada nodo recibe y transmite la información a modo de testigo en las carreras de relevo.

**d)** Los nodos están conectadas directamente a un punto central y todas las comunicaciones se han de hacer necesariamente a través de este.

**e) Cada ordenador está conectado al siguiente, y el último al primero.**

f) Tiene un nodo de enlace troncal desde el que se ramifican los demás.

g) Cada nodo está conectado al resto de los nodos. Los mensajes pueden viajar de un nodo a otro por **diferentes vías.**

h) Los nodos están colocados en forma de árbol.

i) Se utiliza en las redes de área local, cuyo nodo central sería un enrutador (router), un conmutador *(switch)* o un concentrador *(hub)*, por el que pasan todos los paquetes de datos.

a) En bus.

b) En bus.

- c) En bus.
- d) Anillo.
- e) Anillo.
- f) Árbol.
- g) Malla.
- h) Árbol.
- i) Estrella.

#### 12. Indica los elementos necesarios para implantar una red informática.

- Ordenadores.
- Tarjetas de red.
- Cable de red.
- Conectores RJ45.
- *Switch.*
- Programas (sistemas operativos de redes).

# **13. Define intranet y extranet.**

Intranet es una red privada de una empresa u organización, instalada sobre una red local o WAN, a la solo pueden conectarse los equipos informáticos o los usuarios autorizados mediante claves de acceso. Extranet es una red privada que utiliza protocolos de internet que sirven para compartir, de forma segura, información de la empresa u organización con proveedores, clientes, socios o cualquier otro usuario que no pertenezca a ella.

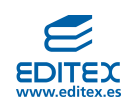

# **14.** ¿Para qué sirve una intranet? ¿Se pueden conectar a esta ordenadores que no forman parte de la

**empresa u organización?**

La intranet permite interactuar a las personas de una misma organización, y compartir contenidos y aplicaciones, pero no a personas que no formen parte de la empresa. Un intranet es corporativa.

# 15. ¿Para qué sirve una extranet? ¿Quiénes son sus usuarios?

Una extranet permite compartir de forma segura información de la empresa tanto entre miembros que pertenezcan a ella como con otros usuarios, como clientes, proveedores, etcétera.

# 16. Explica por qué es útil la utilización de la opción avanzada en las búsquedas.

Porque permite acotar la búsqueda; se usa en los casos en que el número de resultados es muy alto.

# 17. Di por qué internet es fácil de usar, variado, económico, útil, libre, anónimo, autorregulador, caótico y **seguro.**

Es fácil de usar, porque no hacen faltes grandes conocimientos de informática para acceder a ella.

Es variado porque los contenidos que alberga son muy heterogéneos.

Es económico porque el coste de los servicios es bajo.

Es útil porque dispone de mucha información y ofrece gran cantidad de servicios accesibles.

Es libre porque cualquier persona puede incluir información libremente en internet y expresar sus opiniones sin censura previa.

Es anónimo porque los usuarios pueden ocultar su identidad tanto para leer como para editar contenidos. Es autorregulador porque las reglas que permiten que internet funciones han surgido de la propia red.

Es caótico porque existen páginas con errores técnicos, enlaces que no llevan a ninguna parte (enlaces rotos) e información poco rigurosa.

Es seguro porque existen mecanismos rigurosos que hacen posible navegar sin riesgos

# 18. ¿Qué son los navegadores?

Un navegador es un *software* instalado en el ordenador o dispositivo móvil, que permite el acceso a internet e interpreta la información de los archivos y páginas web para que pueden ser leídos.

# **19. ¿Qué son los buscadores?**

Los buscadores son programas a los que se accede a través del navegador de internet.

# 20. Añade a la carpeta de Favoritos la página web de tu instituto.

Este ejercicio lo realizará cada alumno en su ordenador.

# 21. Nombra al menos tres buscadores de internet.

A modo de ejemplo: Google, Bing y Yahoo.

# 22. ¿Para qué sirven los operadores lógicos de búsquedas de internet?

Este tipo de operadores ayudan a que la búsqueda de la información en la red sea más efectiva.

#### **ACTIVIDADES FINALES (AMPLIACIÓN)-PÁG. 27**

# 1. En la siguiente lista de dispositivos electrónicos indica cuáles sirven para que el usuario utilice la red y cuáles para gestionar el acceso a la red y las comunicaciones:

- *switch:* gestión de acceso a la red.
- **consola de videojuegos:** uso de red.
- **teléfono:** uso de red.
- **impresora** gestión de acceso a la red.
- ordenador: uso de red.

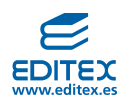

- *router:* gestión de acceso a la red.
- módem: gestión de acceso a la red.
- **puente de red:** gestión de acceso a la red
- *notebook:* uso de red.
- **televisor inteligente:** uso de red.
- **bridge:** gestión de acceso a la red.
- tableta: uso de red.
- access point: gestión de acceso a la red.

# 2. En una red informática, ¿todos los ordenadores tienen acceso a todos los programas o solo a los **autorizados? Razona la respuesta.**

Los ordenadores de una red informática solo tienen acceso a los programas autorizados; el administrador de la red puede dar permisos diferentes de uso a cada usuario.

#### **3. ¿Qué es una red WAN?**

Es red inalámbrica *(Wide Area Network)*, en la que se unen redes LAN o MAN para cubrir grandes distancias: ciudades, países o incluso continentes.

# **4. Indica al menos dos formas de conexión de una red informática por medios guiados y dos por medios no guiados.**

Por medios guiados: cable y fibra óptica.

Por medios no guiados: ondas de radio, infrarrojos, microondas y por aire.

# **5. Indica cómo pueden ser las redes informáticas según el grado de autentificación necesario para conectarse a ellas, según el grado de difusión y según el servicio**

#### Según el grado de autentificación necesario para conectarse con ellas:

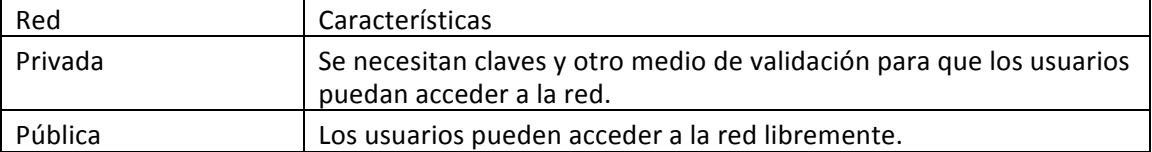

#### Según el grado de difusión:

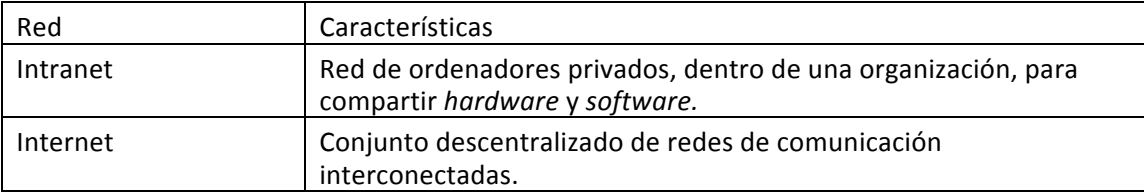

#### Según el servicio o función:

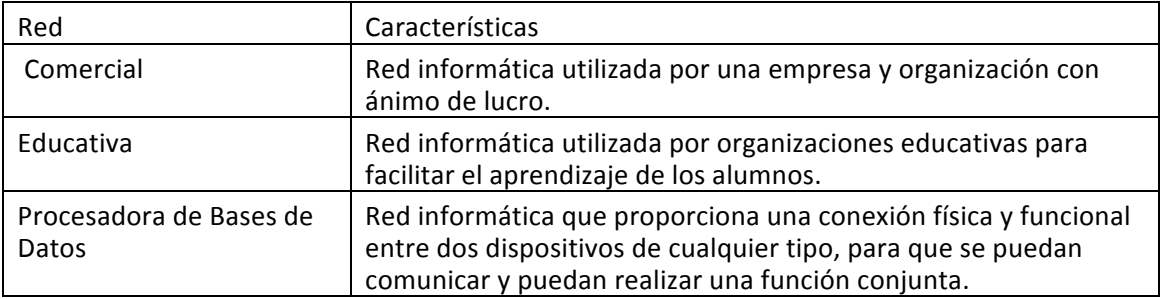

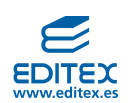

# 6. Haz una tabla que indique las ventajas y desventajas de utilizar una red informática.

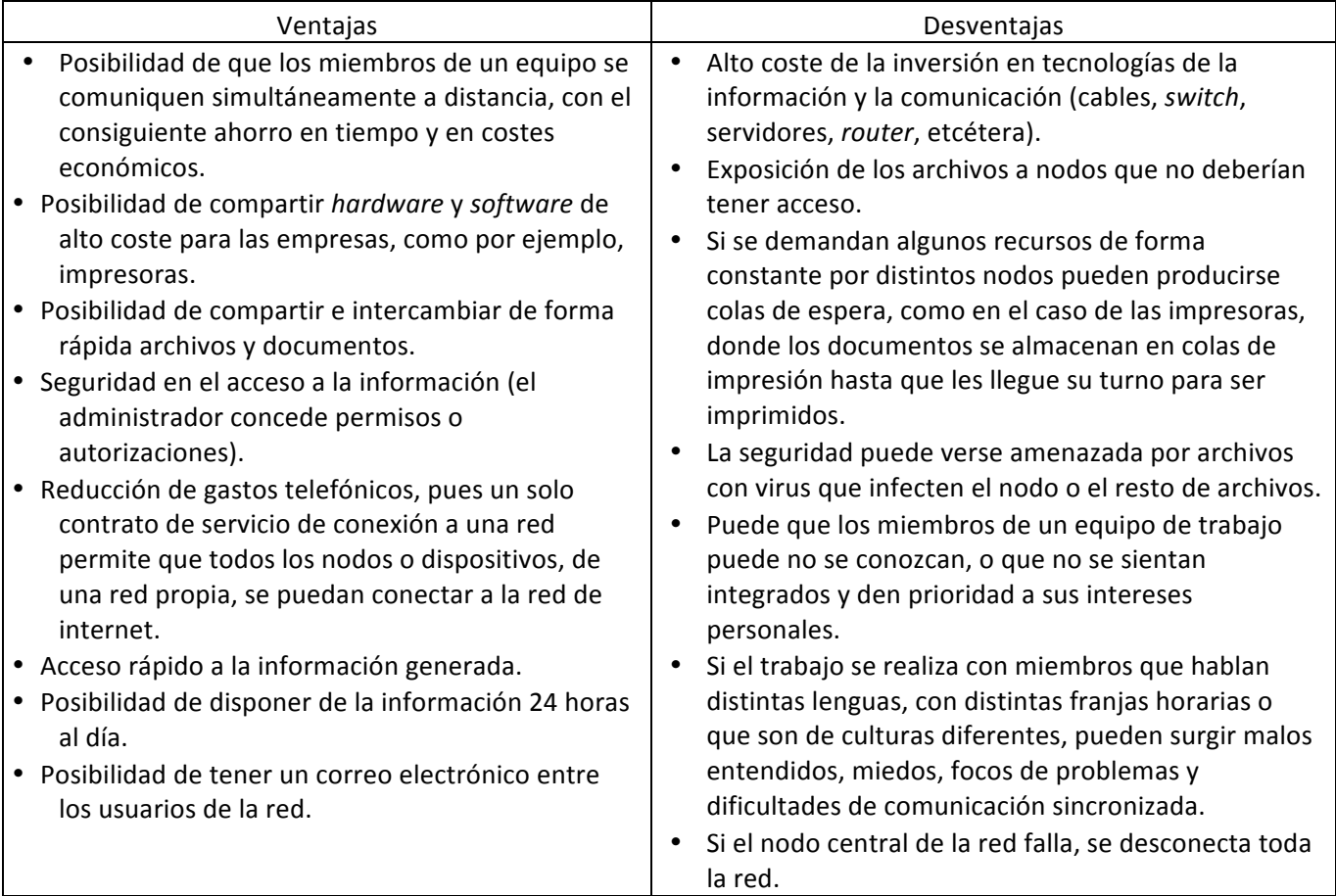

#### 7. ¿A qué hace referencia la sigla ISP?

Las siglas se refieren a «proveedor de servicios de internet», que se trata de la operadora de comunicaciones que proporciona acceso a internet.

# 8. Señala tres servicios y tres herramientas que se muestran al pulsar el botón Más del buscador Google.

- Traductor.
- Libros.
- *Shopping.*
- *Blogger.*
- Fotos.
- Documentos.

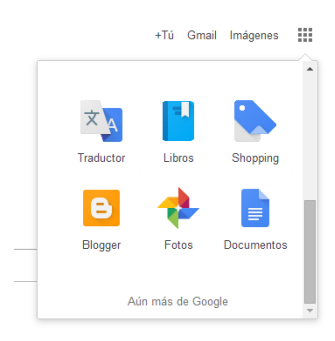

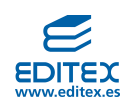

**9.** Utiliza el traductor de Google para traducir el siguiente texto de una canción en inglés, al español y al turco, y después averigua su intérprete.

«There's nothing you can make that can't be made.

**No one you can save that can't be saved.**

Nothing you can do but you can learn to be you in time.

It's easy.

**Al you need is love».**

Traducción del texto al español:

«No hay nada que puedas hacer que no pueda hacerse.

Nada que puedas cantar que no pueda cantarse.

Nada que puedas decir pero puedes aprender el juego.

Es fácil.

Todo lo que necesitas es amor».

Traducción del texto al turco: «Yaptığınız edilemez yapabilirsiniz şey yok. Bunu kaydedebilirsiniz Kimse kaydedilemez. Hiçbir şey yapabilirsiniz ama zaman size olmayı öğrenebilir. Çok kolay. Al ihtiyacınız aşk».

# El texto perteneces a una estrofa de una canción de los Beatles, *All You Need Is Love*

#### 10. Elabora una tabla que indique las ventajas y desventajas de utilizar internet.

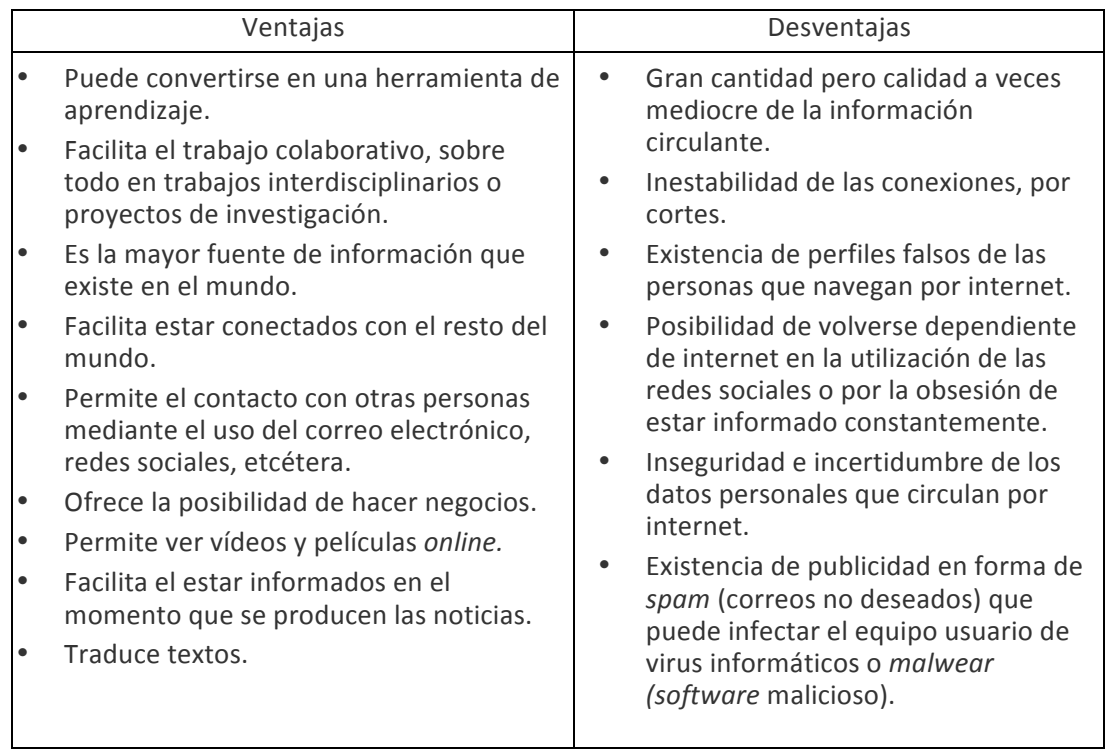

# **11. ¿Qué es una URL?**

La dirección de internet (URL) es el lugar exacto donde se encuentra una página web.

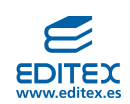

# 12. ¿Qué función tienen los DNS?

El servidor DNS tiene como misión traducir el nombre de un dominio (nombre del proveedor de internet) a su correspondiente dirección IP para poder acceder a la red.

# **13. ¿A qué hace referencia el término «telnet»?**

Hace referencia a un protocolo de comunicación en internet. Permite conectar un ordenador con otro equipo remoto, haciendo posible que el primero tenga acceso al *software* y los recursos de otro equipo.

# **14. ¿Qué es un servidor?**

El servidor o *hosting* Es el lugar donde los usuarios pueden almacenar su información, en él se hospedan aplicaciones o páginas web. Un servidor es un ordenador ubicado en un edificio llamado «centro de datos» *(data center),* donde se colocan en armarios, unos encima de otros, a los que se denomina «racks».

# **15. Une cada servicio de internet con su definición:**

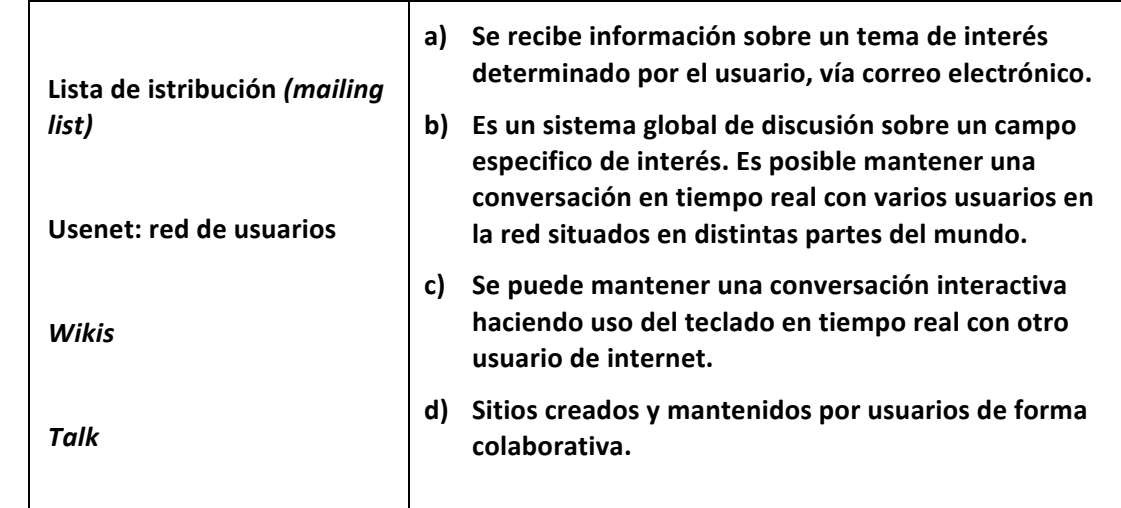

- $1. a)$
- $2. b)$

3. d)

4. c)

# **16. ¿Para qué sirve FTP (siglas en inglés** *File Transfer Protocol)***?**

Sirve para transferir archivos desde un ordenador a otro de forma remota.

# 17. ¿Qué es un almacenamiento en la nube?

La denominación de nube hace referencia a un espacio virtual, que es accesible a través de un dispositivo con conexión a internet; así el almacenamiento y el procesamiento de la información se realizan en sistemas remotos. Gracias a este espacio el usuario de internet dispone de sus archivos en cualquier parte del mundo; son estos archivos almacenados en un conjunto de servidores los que forman la nube.

# 18. Indica si son ventajas o inconvenientes de almacenamiento en la nube.

- a) Acceso con diferentes dispositivos y sitio.
- **b**) El *software* está en la nube.
- **c) Ahorro en** *software* **y** *hardware.*
- d) Sin internet no hay nube.
- **e) La seguridad y la privacidad no están garantizadas.**

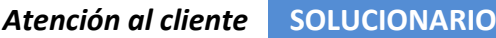

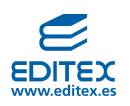

- a) Ventaja.
- b) Ventaja.
- c) Ventaja.
- d) Desventaja.
- e) Desventaja

# 19. Con la ayuda de tu profesor crea una cuenta de correo Gmail y envía un correo electrónico a un compañero adjuntando un archivo; utiliza para ello Google Drive.

Es una respuesta libre. El alumno deberá seguir los pasos que le vaya indicando la aplicación.

# **20. Nombra varias herramientas de comunicación e indica para qué sirven.**

A modo de ejemplo, el alumno podrá citar:

- Gmail: es un servicio de correo electrónico, que ofrece almacenamiento gratuito.
- Hangouts: es una herramienta que permite realizar videoconferencias.

# **21. ¿Qué tipo de herramientas virtuales son Dropbox y Google Drive?**

Ambos son ejemplos de servicios de almacenamiento en línea o en la nube.

# **22.** Mediante el uso del botón rápido del historial visita alguno de los sitios que consultaste hoy y ayer en **tu equipo.**

Visualización de un historial:

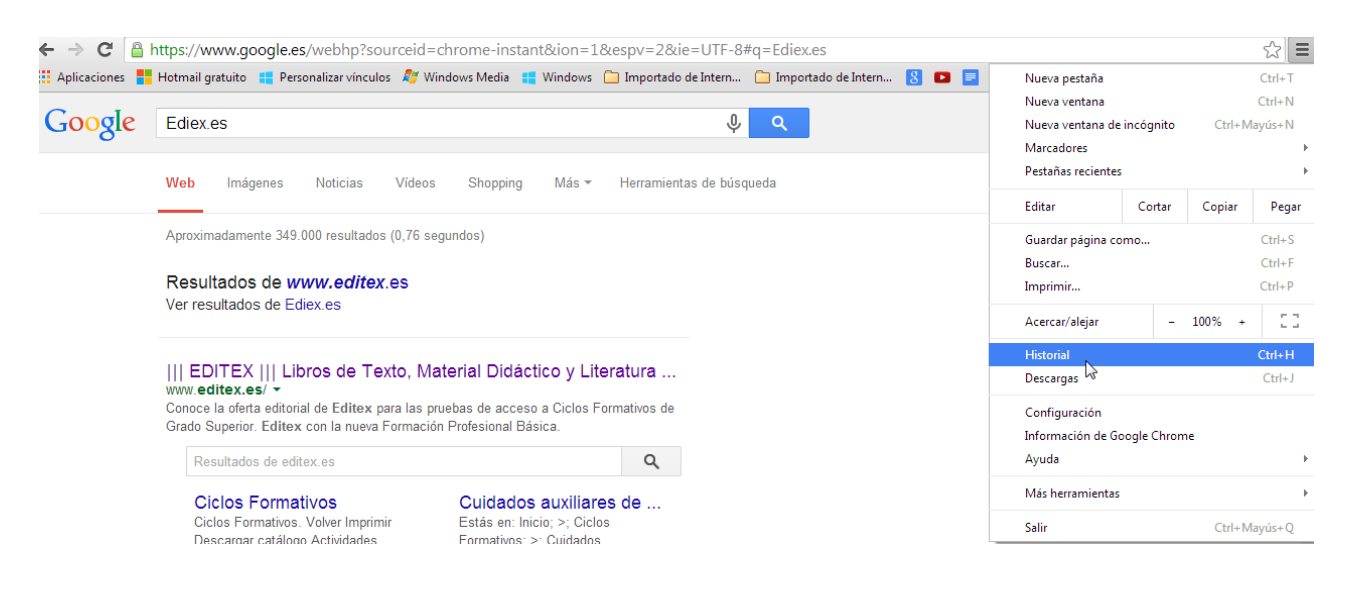

**23.** Realiza una búsqueda con Google o cualquier otro buscador para encontrar una aplicación sobre la reproducción de las plantas, teniendo en cuenta las siguientes condiciones: páginas en español, gratuitas. El alumno deberá entrar en Google y escribir en el buscador: «reproducción de las plantas». Una vez desplegadas las opciones, deberá elegir entre las que estén en español y sean gratuitas. A modo de ejemplo: <http://www.aplicaciones.info/naturales/natura08.htm>.

# 24. Abre Google Calendar y anota en la aplicación la fecha de tu cumpleaños y otros acontecimientos de **interés.**

Para hacer este ejercicio, el alumno deberá tener una cuenta en Google. Deberá abrir la aplicación Calendar, elegir la fecha que corresponda a su cumpleaños y la hora que desee, e introducir los eventos correspondientes. 

25. Abre la aplicación Books de Google, encuentra los libros que se detallan en la siguiente relación y haz una vista previa con cada uno de ellos. Anota en una hoja de tu cuaderno o en un documento de World los datos identificativos de cada uno de los libros (nombre, autor y una breve reseña del contenido del **libro):**

• *La vieja sirena,* **de José Luis Sampedro.**

<https://books.google.es/books?isbn=8497930223>.

**Reseña:** Egipto, siglo III a. C. Época de cambios y confusión. Dos grandes Imperios, el romano y el persa, inician una lenta decadencia. La protagonista, envuelta en su belleza y misterio, recorrerá un apasionante itinerario hasta llegar a Alejandría, donde dos hombres marcarán su destino: Ahram el Navegante, hombre de acción sediento de poder, y el filósofo Krito, poseedor del don de la palabra. Como en los mitos, todo en esta obra nace más de una vez, porque todo en algún momento recibe una luz nueva que lo recrea y vivifica. La vieja sirena es un apasionado canto a la vida, en una novela que es tanto recreación histórica como relato fantástico de inusual lirismo y sensualidad, tanto reflexión humanista sobre el poder como aguda parábola sobre nuestro inestable presente.

# • *El juego del ángel,* **de Carlos Ruiz Zafón.**

<https://books.google.es/books?isbn=0307805980>.

Reseña: En la turbulenta Barcelona de los años veinte, un joven escritor obsesionado con un amor imposible recibe la oferta de un misterioso editor para escribir un libro como no ha existido nunca, a cambio de una fortuna y, tal vez, mucho más.

# • *El curioso incidente del perro a medianoche,* **de Mark Haddon.**

# <https://books.google.es/books?isbn=8497110447>.

Reseña: Christopher tiene quince años, y una mente diferente a la de los otros chicos de su edad. Sabe de memoria los números primos hasta el 7 507, conoce todos los países del mundo y sus capitales, sabe por qué la Vía Láctea se ve como una línea, o por qué de noche estamos a oscuras a pesar de haber tantas estrellas en el cielo, pero tiene dificultad con otras cosas. Por ejemplo, no le gusta hablar con desconocidos, ni que otras personas le toquen. Le incomoda que le miren fijamente, o que los estados de ánimo de otras personas sean tan complejos. Un perro, por ejemplo, solo puede estar alegre, triste, enfadado o concentrado. Además, los perros son fieles y no dicen mentiras porque no hablan, así que a Christopher le gustan. Por eso, cuando encuentra al perro de su vecina asesinado en el jardín de su casa, decide investigarlo como hacen los personajes de sus novelas favoritas, las policíacas.

26. Localiza con la herramienta Maps del buscador de Google tu domicilio y el domicilio de tu instituto.

Es una respuesta libre. A modo de ejemplo:

I.E.S. García Morato, en la calle Clarinetes, 50, de Madrid:

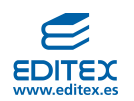

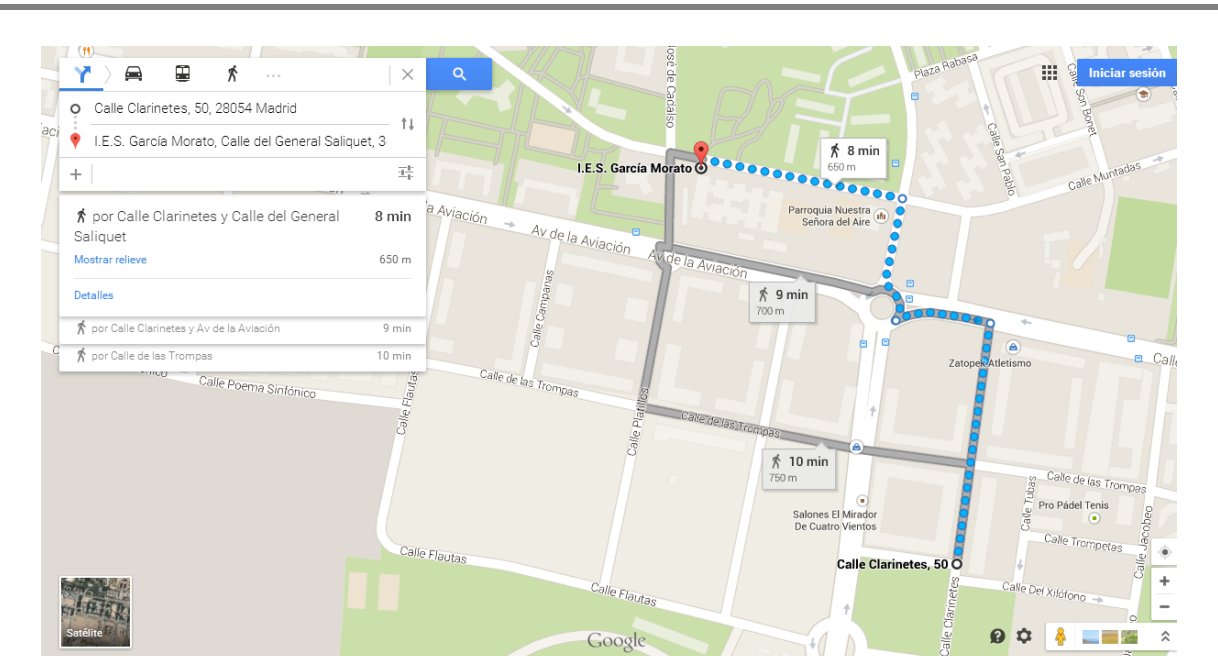

27. Entra en la página de Dropbox (<www.dropbox.com>). Lee atentamente las indicaciones que aparecen y los datos que se muestran sobre la aplicación. Elabora una tabla en tu cuaderno o en un documento de Word, en la que recojas las características principales que ofrece y una síntesis de su **funcionamiento.**

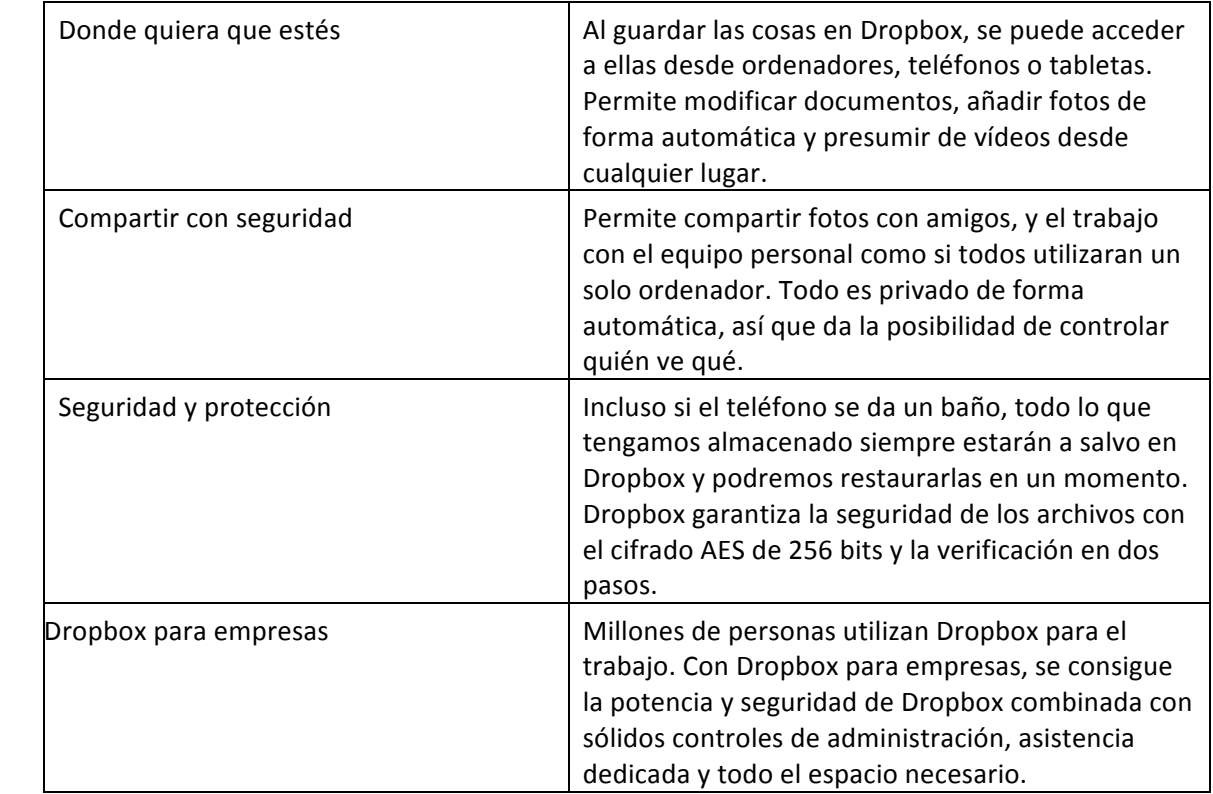

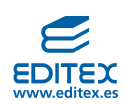

# 28. Explica de forma razonada a tus compañeros por qué es necesario no tener miedo a la inseguridad de trabajar en la nube.

La nube nos proporciona múltiples ventajas, algunos argumentos para utilizarla:

- Es de fácil accesibilidad; desde cualquier lugar y en cualquier momento, teniendo conexión a internet, se podemos editar todos nuestros archivos.
- Funciona con casi todos los sistemas operativos.
- Funciona con muchos tipos del *hardware*: ordenadores, portátiles, *notebooks*, dispositivos móviles, etc. Se necesita conexión a internet y un navegador.
- Es segura y privada. Puedes decidir quién puede acceder, a qué y de qué forma.
- No hay que instalar nada.
- No es necesario hacer copias de seguridad.

Es gratuito para el almacenamiento y la utilización de las herramientas con las que abrimos y editamos los archivos.

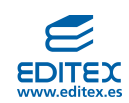

#### **EVALÚA TUS CONOCIMIENTOS-PÁG. 29**

#### **1. Es sinónimo de red informática:**

c) Las respuestas  $a)$  y b) son correctas.

#### **2. Dispositivo informático es:**

d) Todas las respuesta anteriores son correcta.

# **3. El propósito de una red informática es:**

a) Compartir recursos.

#### **4. Existen redes:**

b) PAN, LAN, MAN Y WAN.

#### **5. La relación entre ordenadores de una red informática puede ser:**

c) Las respuestas a) y b) son correctas.

#### **6. Existen tipos de redes:**

b) Estrella, árbol y anillo.

#### **7. Son elementos de una red informática:**

d) Todas de las respuestas anteriores son correctas.

#### **8. Las ventajas de trabajar en red son:**

a) Compartir *software* y *hardware*.

#### **9. La intranet y la extranet:**

b) Ponen a disposición de los usuarios autorizados recursos de una corporación.

#### 10. Poder seguir los datos de un pedido a un proveedor lo podemos hacer a través de su:

b) Extranet.

#### 11. Internet es:

d) Todas las respuestas anteriores son ciertas.

#### **12. Son características de internet:**

a) Universal y fácil manejo.

#### 13. Los navegadores son:

b) Software que permiten el acceso a internet.

#### **14. Son operadores lógicos:**

a) AND, OR y NOT.

#### **15.** *Wikis, Talk* **Y usentet son:**

b) Servicios de internet.

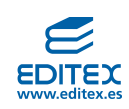

# 16. La nube es:

b) Un alojamiento gratuito.

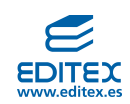

#### **FICHA DE TRABAJO 1**

En esta práctica se van a realizar búsquedas en internet para poder contestar a las preguntas propuestas sobre los dominios de internet.

**1.** Averigua qué es y qué gestiona la ICANN entrando en su página web: <https://www.icann.org/es>. La ICANN es una entidad sin fines lucrativos responsable de la coordinación global del sistema de identificadores únicos de internet y de su funcionamiento estable y seguro.

Obietivos en materia de traducción:

La traducción en la ICANN persigue dos objetivos principales:

1. Hacer que la información sobre la ICANN y su trabajo sea accesible a quienes hablan otros idiomas que no sean inglés, de modo tal que mejore la participación en el modelo de múltiples partes interesadas y la efectividad de dicho modelo.

2. Incrementar la efectividad de la ICANN como organización global. La ICANN brinda servicios de traducción en los seis idiomas de las Naciones Unidas –árabe, chino simplificado, inglés, francés, ruso y español- según corresponda.

#### **2. Busca en internet qué usos tienen los siguientes dominios:**

.com Abreviatura de la palabra «comercial».

- **.net**  Creada para empresas tecnológicas**.**
- .org Creada para organizaciones, fundaciones, corporaciones, instituciones, etcétera.
- .mil Creada para Instituciones militares.
- **.biz** Creada para actividades comerciales y de negocio.
- **.info** Creada para empresas de información, periódicos revistas, etcétera.

**.name** Creada para registrar nuestro nombre propio o apodo.

**.museum** Creada para museos.

**.coop** Creada para cooperativas.

**.gob** Creada para el gobierno y entidades públicas.

**.aero** Creada para compañías, organizaciones, asociaciones y agencias gubernamentales en aviación e industrias relacionadas.

**.edu** Usado para fines educativos.

#### **3. ¿Qué dominios se utilizan en los siguientes territorios?**

**Argentina** .ar **Bélgica** .be **Colombia** .co **China .**cn **Suiza** .ch **Francia** .fr **Europa** .eu **Canadá** .ca **Estados Unidos** .us **Rusia** .ru **Japón** .jp **El Vaticano** .va

**4.** Averigua si el dominio compuesto por tu nombre y primer apellido está libre; para ello, entra en la siguiente dirección de internet: <www.dominios.es>.

En la pestaña Busca y registra tu dominio, escribe tu nombre y primer apellido en minúsculas y sin separación, y pulsa Buscar. Inténtalo de nuevo escribiéndolo en mayúsculas y comprueba si los **resultados obtenidos son distintos.**

Es una respuesta libre. A modo de ejemplo, probaremos con el nombre Aurora Sánchez:

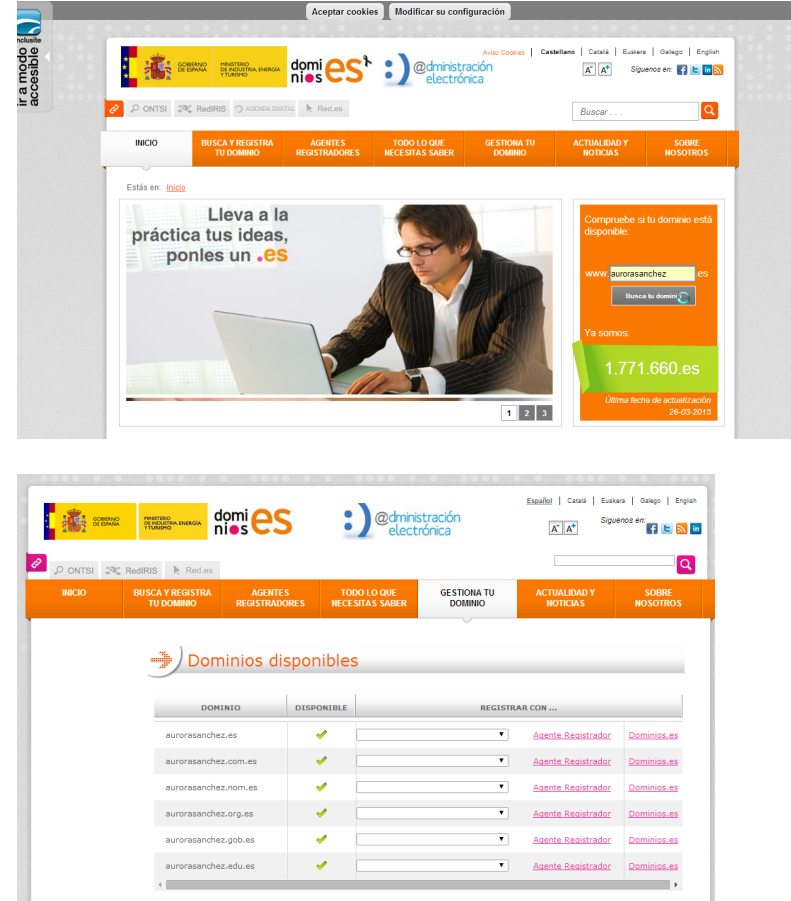

Lo intentamos con el nombre en mayúsculas: el resultado es idéntico; nos ofrece los mismos dominios disponibles que en minúsculas.

# **5. Indica si es posible registrar un dominio llamado Pepin.gob. Razona tu respuesta.**

Al intentarlo, comprobamos que no nos lo permite, porque es un dominio gubernamental.

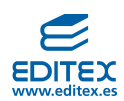

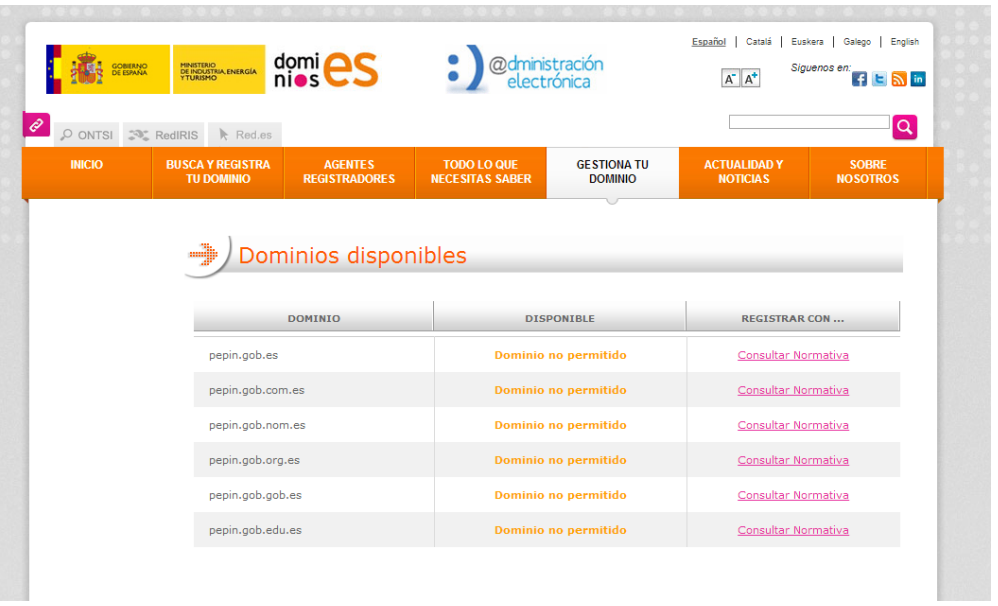

**6. El precio de un dominio se paga por años. Investiga el precio de un dominio de los que has localizado**  en el ejercicio anterior. ¿Sabes si todos los dominios tienen el mismo precio? Elabora una comparativa con los dominios de los países localizados en el punto 3.

El alumno podrá buscar los precios en las siguientes páginas web:

- <http://www.dondominio.com/products/rates/>.
- <http://www.preciodominios.es/precios-de-dominios.html>.
- <https://www.hostinet.com/>.

<http://www.independientix.com/dominios/precios.htm>.

<https://dinahosting.com/dominios/comparativas>.

# **FICHA DE TRABAJO 2**

En esta práctica se van a realizar búsquedas en internet para poder contestar a las preguntas propuestas.

#### **Desarrollo**

Contesta las siguientes preguntas buscando la información en internet y anota las direcciones web que **hayas utilizado para responderlas:**

# 1. ¿A quién se le otorgó el Premio Príncipe de Asturias de Cooperación Internacional en el año 1987 y qué **cargo ostentaba?**

Actualmente son los premios Princesa de Asturias, la página web de la fundación es: <http://www.fpa.es/es/premios-princesa-de-asturias/>.

En la página principal, el alumnos seleccionará Premiados; a continuación, deberá desplegar el menú fechas y seleccionar 1987. Verá que aparecen todos los premiados, y que el premiado ese año en la categoría de Cooperación Internacional fue Javier Pérez de Cuéllar. Si hace clic sobre su foto, podrá leer toda su trayectoria personal. En 1987 ostentaba el cargo de secretario general de las Naciones Unidas.

# **2. ¿Dónde puedo comprar la novela Premio Planeta de este año?**

El alumno primero deberá averiguar cuál es el último Premio Planeta; puede ver todos los Premios Planeta y sus finalista en página: <http://www.premioplaneta.es/index.html>.

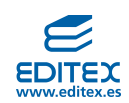

En el buscador, escribirá: «comprar y el título del libro». El resultado obtenido serán muchas direcciones de páginas web donde poder comprar el libro en tiendas físicas o por internet.

# 3. Utiliza la búsqueda simple de Google o de cualquier otro buscador para localizar la página del **Ministerio de Educación, Cultura y Deporte en España.**

El alumno escribirá en el buscador: «Ministerio de Educación, Cultura y Deporte en España».

Como resultado, obtendrá la dirección de la página web del Ministerio de Educación, Cultura y Deporte en España: <http://www.mecd.gob.es/portada-mecd/>.

# 4. A través de la búsqueda avanzada de Google localiza el currículo de la Formación Profesional Básica de **Servicios Administrativos. Marca las siguientes opciones:**

- **– Idioma: español.**
- **Región: España.**
- Los términos pueden aparecer en cualquier lugar de la página.

Los archivos deberán tener extensión .pdf.

#### Imagen de búsqueda avanzada:

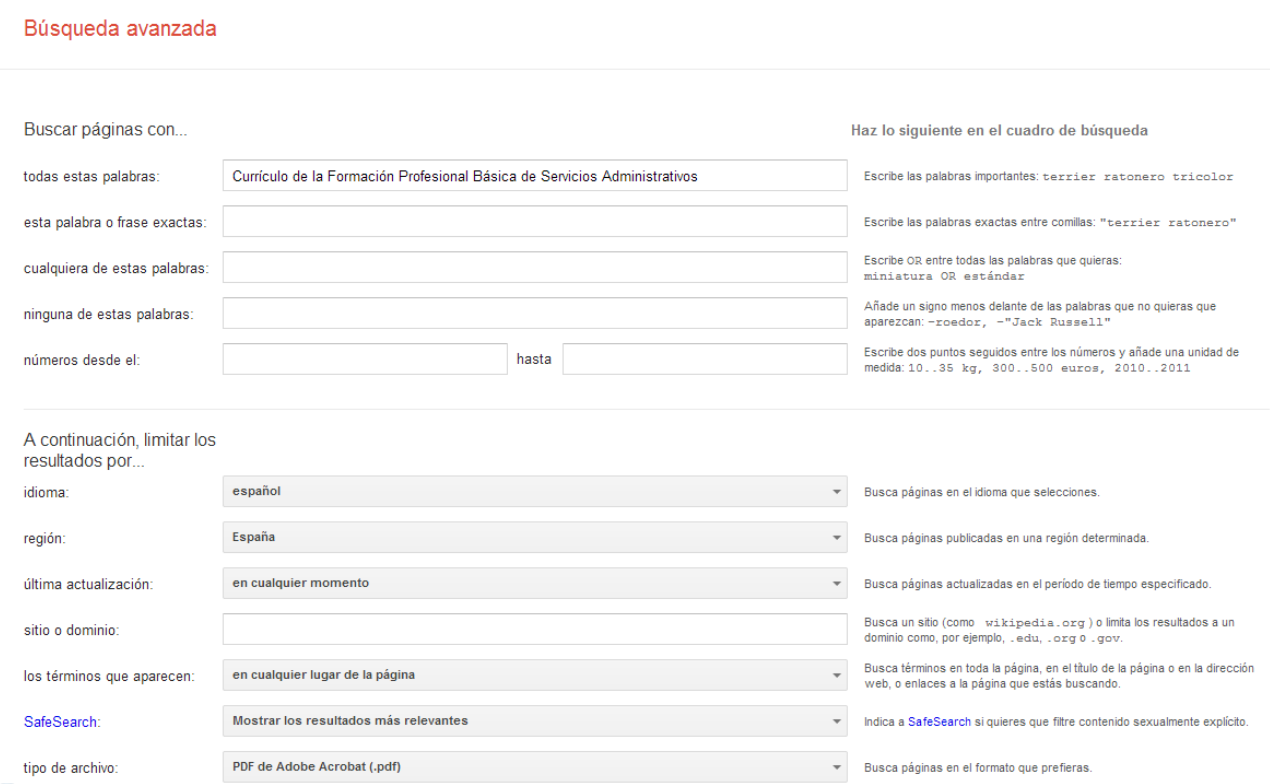

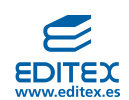

Resultado de la búsqueda del currículo de la Formación Profesional Básica de Servicios Administrativos:

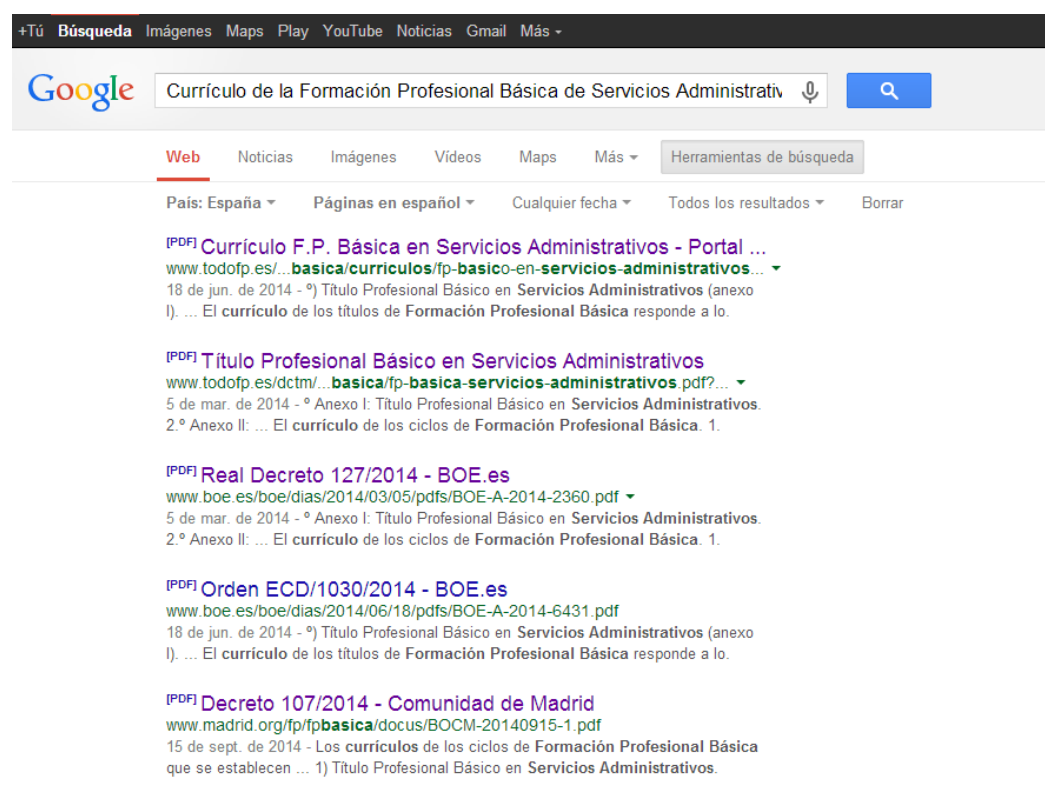

<sup>[PDF]</sup> FORMACIÓN PROFESIONAL BÁSICA: Servicios ... - CE...

# 5. Busca y descarga imágenes de gerberas. Una vez localizadas, guarda en una carpeta de tu disco de trabajo tres de las imágenes. Nómbralas de la siguiente manera: gerbera1, gerbera2 y gerbera3.

El alumno escribirá en Google o en otro buscador «gerberas». A continuación, elegirá Imágenes, de forma que aparezcan las imágenes de las gerberas.

Deberá seleccionar las imágenes que desee con el botón derecho del ratón y hará clic en opción Guardar imagen como..., escogerá la ubicación que desee y nombrará la imagen como se indica en el enunciado.